## 網路請購系統使用者代碼及權限管理作業程序說明表 112.12.07 修訂版

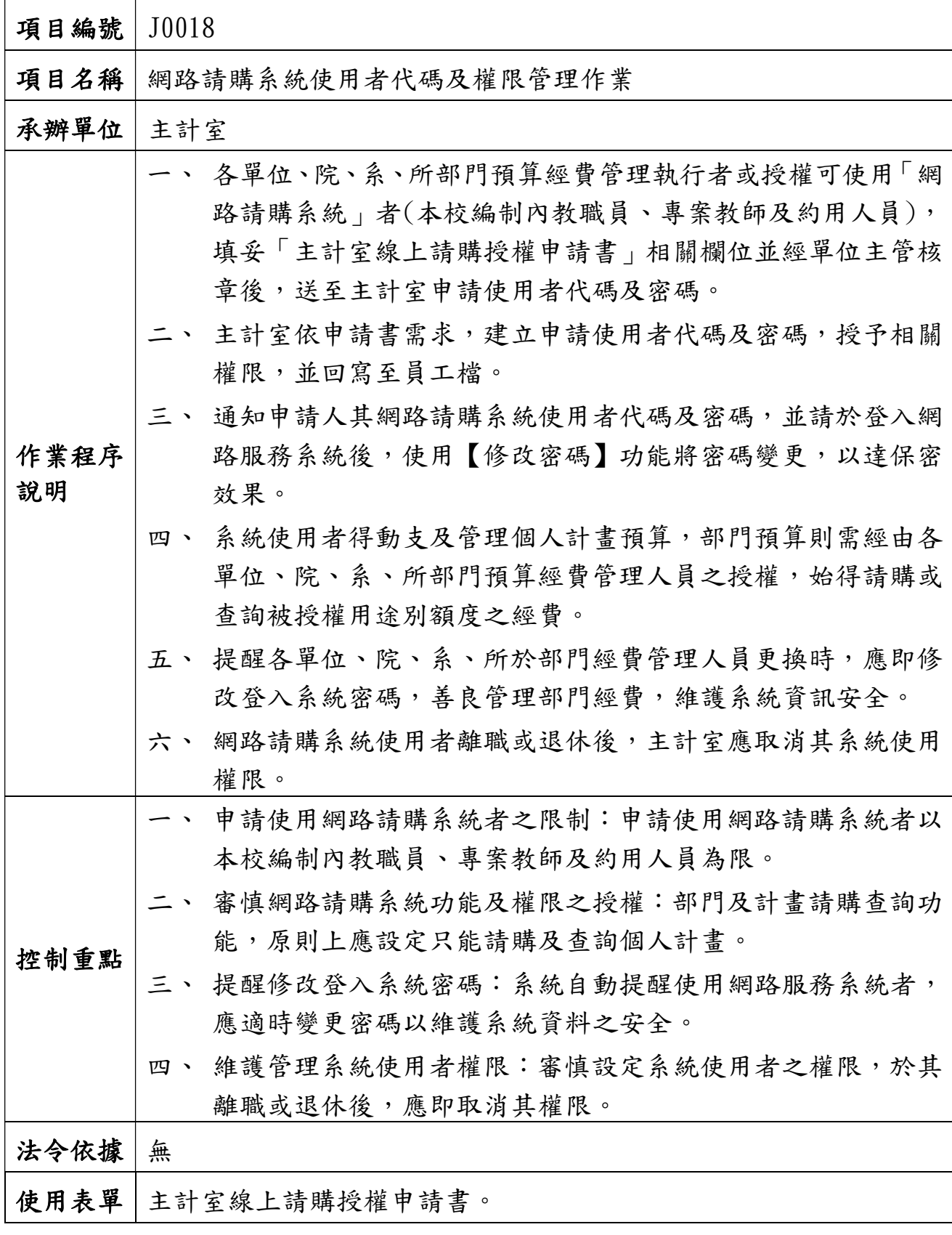

網路請購系統使用者代碼及權限管理作業流程圖(J0018)

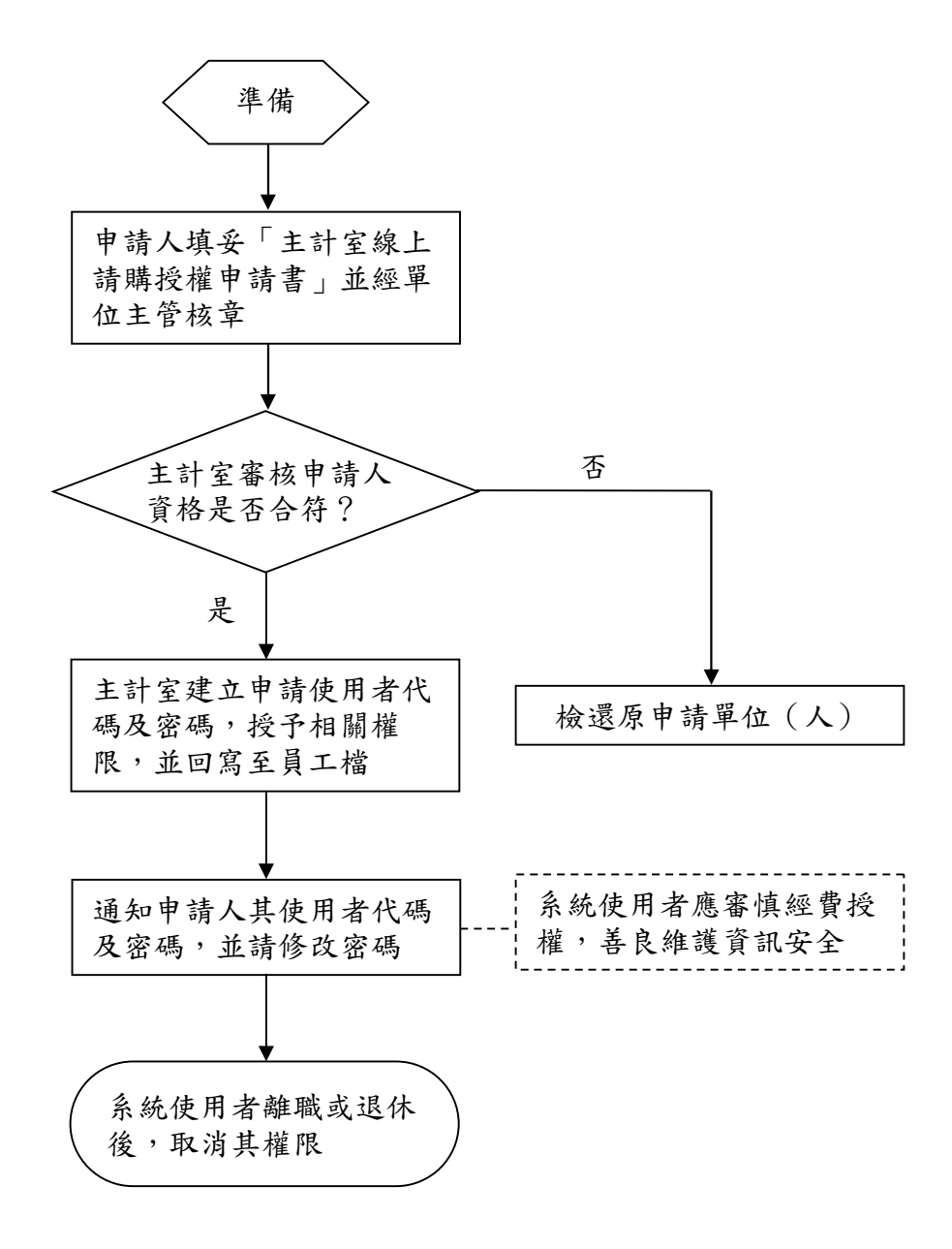